## Data Types

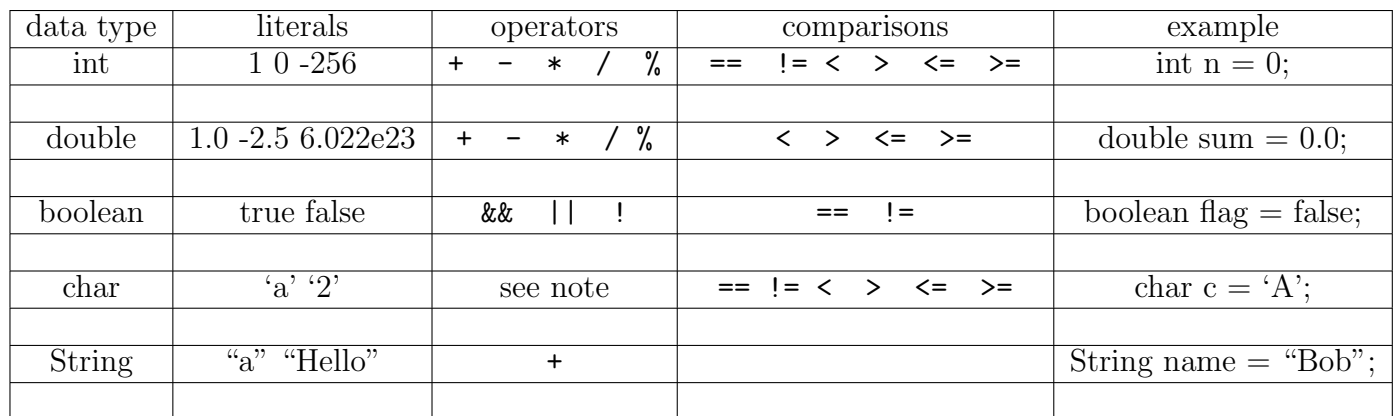

Note: All arithmetic operators work with char, but the char will be automatically promoted to int to do arithmetic operations. Concatenation is for String, char will be added.